# **ORM()**

SQLORMSQL

#### <https://pkg.go.dev/github.com/gogf/gf/v2/database/gdb>

// SQLsql Query(ctx context.Context, query string, args ...interface{}) (\*sql.Rows, error) Exec(ctx context.Context, query string, args ...interface{}) (sql.Result, error) Prepare(ctx context.Context, query string) (\*sql.Stmt, error) // // () GetAll(ctx context.Context, sql string, args ...interface{}) (Result, error) GetOne(ctx context.Context, sql string, args ...interface{}) (Record, error) GetValue(ctx context.Context, sql string, args ...interface{}) (Value, error) GetArray(ctx context.Context, sql string, args ...interface{}) ([]Value, error) GetCount(ctx context.Context, sql string, args ...interface{}) (int, error) GetScan(ctx context.Context, objPointer interface{}, sql string, args ... interface{}) error // Insert(ctx context.Context, table string, data interface{}, batch...int) (sql.Result, error) Replace(ctx context.Context, table string, data interface $\{\}$ , batch...int) (sql.Result, error)

Save(ctx context.Context, table string, data interface{}, batch...int) (sql.Result, error)

#### // /

Update(ctx context.Context, table string, data interface{}, condition interface{}, args ...interface{}) (sql.Result, error) Delete(ctx context.Context, table string, condition interface{}, args ... interface{}) (sql.Result, error)

1. QueryGet\*

2. Exec/SQL

3. Get\*

4. Insert/Replace/Savedatastring/map/slice/struct/\*structslicebatch

<span id="page-0-0"></span>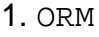

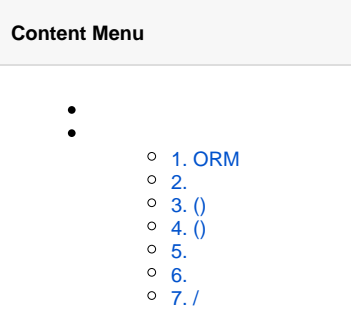

```
// ("default")
db := q.DB()// "user-center"
db := g.DB("user-center")
// 
db, err := gdb.Instance()
db, err := gdb.Instance("user-center")
// Close(gdbClose)
//
```
#### <span id="page-1-0"></span>2.

```
r, err := db.Insert(ctx, "user", gdb.Map {
     "name": "john",
})
```
# <span id="page-1-1"></span>3. ()

```
list, err := db.GetAll(ctx, "select * from user limit 2")
list, err := db.GetAll(ctx, "select * from user where age > ? and name 
like ?", g.Slice{18, "%john%"})
list, err := db.GetAll(ctx, "select * from user where status=?", g.Slice
{1})
```
## <span id="page-1-2"></span>4. ()

```
one, err := db.GetOne(ctx, "select * from user limit 2")
one, err := db.GetOne(ctx, "select * from user where uid=1000")
one, err := db.GetOne(ctx, "select * from user where uid=?", 1000)
one, err := db.GetOne(ctx, "select * from user where uid=?", g.Slice{1000})
```
## <span id="page-1-3"></span>5.

```
r, err := db.Save(ctx, "user", gdb.Map {
    "uid" : 1,
    "name" : "john",
})
```
## <span id="page-1-4"></span>6.

batch10

```
_{-}, err := db.Insert(ctx, "user", gdb.List {
    {\mathcal{S}} "name": "john_1"},
     {"name": "john_2"},
     {"name": "john_3"},
     {"name": "john_4"},
}, 10)
```
#### <span id="page-1-5"></span>7. /

```
// db.Update/db.Delete 
// UPDATE `user` SET `name`='john' WHERE `uid`=10000
r, err := db.Update(ctx, "user", gdb.Map {"name": "john"}, "uid=?", 10000)
// UPDATE `user` SET `name`='john' WHERE `uid`=10000
r, err := db.Update(ctx, "user", "name='john'", "uid=10000")
// UPDATE `user` SET `name`='john' WHERE `uid`=10000
r, err := db.Update(ctx, "user", "name=?", "uid=?", "john", 10000)
```
?SQL